# **Montlaud**

#### De Topo Paralpinisme

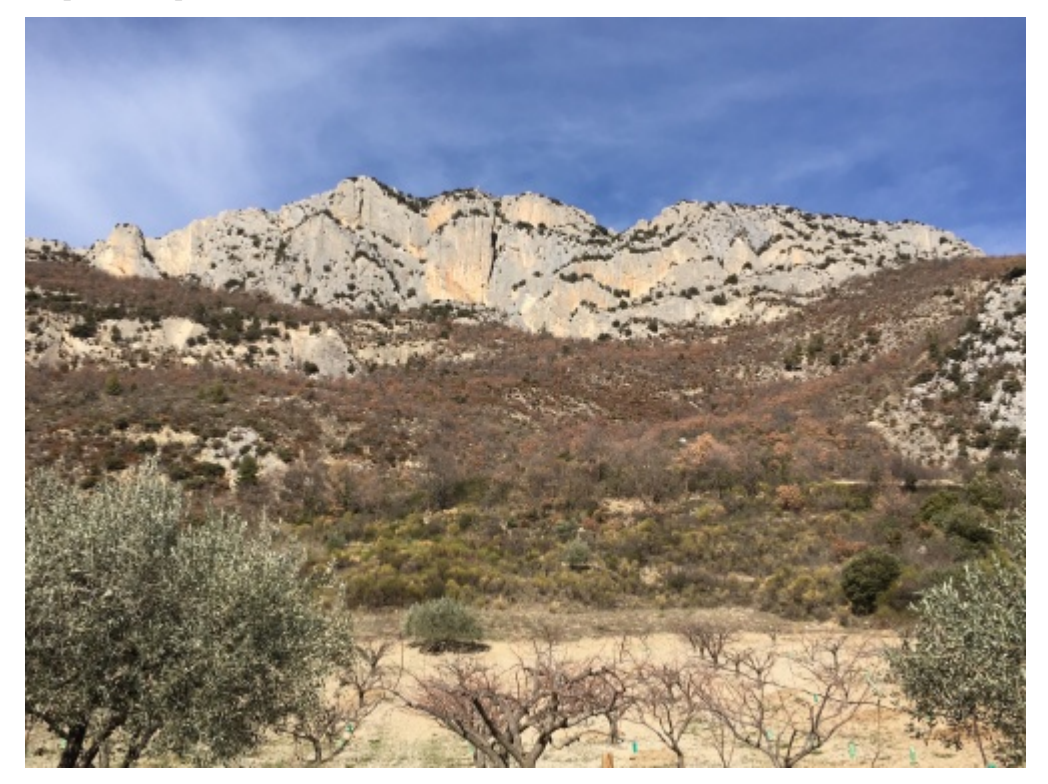

### **Caractéristiques**

- **Lieu** : Falaise versant Sud de la Montagne de Montlaud
- **Hauteur** : 80 mètres
- **Orientation** : Sud
- **Matériel** : De quoi descendre en rappel (corde en place)
- **Posé** : En bordure de champ ou sur la route 400 m plus bas
- **Première** : [Maxime Castagné](http://base-jump.org/topo/index.php?title=Maxime_Castagn%C3%A9) et [Polo Raymond](http://base-jump.org/topo/index.php?title=Polo_Raymond&action=edit&redlink=1) le 13 Février 2018

#### **Accès : 1h30 en Autonav**

De Buis-les-Baronnies suivre la D546 vers le Nord en direction des Gorges d'Ubrieux. Juste après avoir dépassé les gorges prendre un virage en épingle à gauche sur la D108 direction Sainte Jalle. Au croisement qui monte au Col d'Ey, continuer tout droit sur la D108a pendant 900m. Se garer sur le petit parking a droite. Continuer à pieds vers l'est puis prendre à gauche la D108b en direction d'Autanne. Dans le Hameau d'Autanne une piste part à gauche et permet de rejoindre le site de Sainte Luce (possibilité d'emprunter des sentiers beaucoup plus directs juste avant Autanne en passant notamment par un enclos à chevaux, ou possibilité depuis la voiture de monter droit dedans vers le nord, à travers les vegers, puis sur une piste, puis sur des petites sentes d'animaux. Du replat de Sainte Luce avec une ruine de Chappelle on apperçoit très bien l'exit de profil. De là, sans trop partir vers l'Est, passer dans le versant nord de la montagne au niveau d'un tout petit pierrier, et rejoindre vers le nord une trace entre les deux barres rocheuses par une désescalade facile à travers les buis (rien de très évident). Une fois entre les deux barres rocheuses, tirer environ 400 mètres vers l'ouest puis juste avant d'arriver sur le dernier replat et au niveau d'un trou d'homme dans la barre de gauche, escalader la crête un peu après afin de trouver les deux rappels au dessus de l'[exit](https://www.google.fr/maps/place/44°18)

d'environ 15m chacun (corde en place).

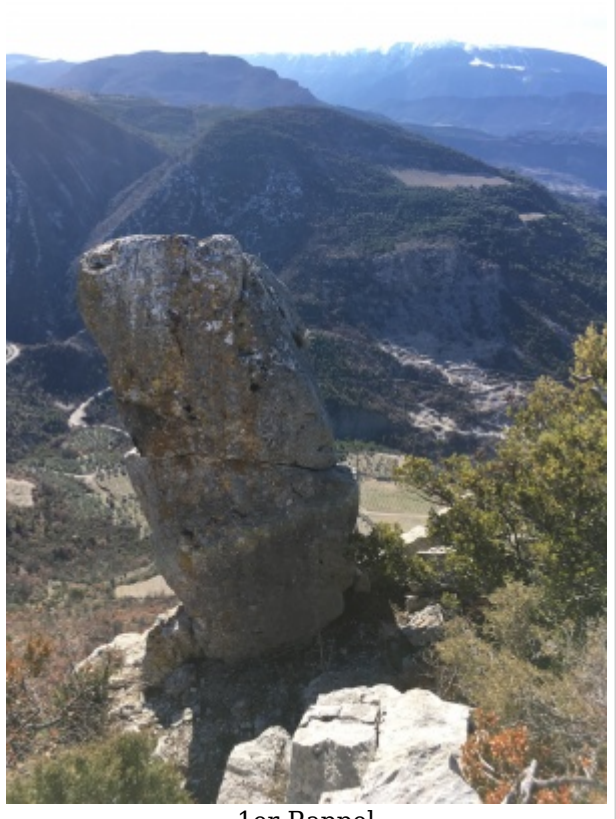

1er Rappel

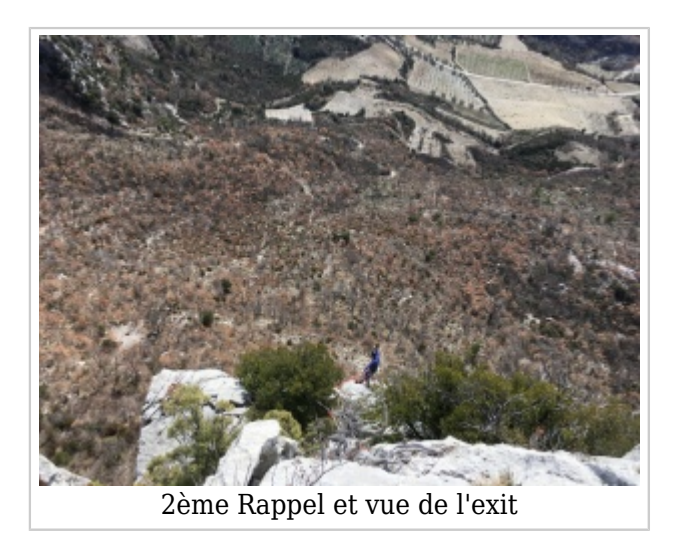

## **Coordonnées**

[Google maps: Exit](https://www.google.fr/maps/place/44°18)

Récupérée de «<https://www.base-jump.org/topo/index.php?title=Montlaud&oldid=3874>»

[Catégories](http://base-jump.org/topo/index.php?title=Sp%C3%A9cial:Cat%C3%A9gories) :

[Parc Naturel Régional des Baronnies Provençales](http://base-jump.org/topo/index.php?title=Cat%C3%A9gorie:Parc_Naturel_R%C3%A9gional_des_Baronnies_Proven%C3%A7ales) [Drôme](http://base-jump.org/topo/index.php?title=Cat%C3%A9gorie:Dr%C3%B4me) [Sans Glisseur](http://base-jump.org/topo/index.php?title=Cat%C3%A9gorie:Sans_Glisseur)

- Dernière modification de cette page le 23 mars 2018, à 13:15.
- Le contenu est disponible sous licence [Creative Commons paternité non commercial partage à](https://creativecommons.org/licenses/by-nc-sa/4.0/) [l'identique](https://creativecommons.org/licenses/by-nc-sa/4.0/) sauf mention contraire.

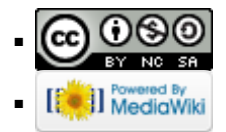